htails s du **odifier** r une Image

Ś

**arrata** to

pelure, n à

32 X

The copy filmed here has been reproduced thanks to tho gonorosity of:

University of British Columbia Library

 $\bullet$  6

Tha imagaa appaaring hara ara tha baat quality possible considering the condition and legibility of tha original copy and In kaaping with tha filming contract specifications.

Original capias In printad papar covars ara fllmad baglnning with tha front covar and anding on tha iaat paga with a printad or lllustratad imprassion, or the back cover when appropriate. All othar original coplas ara fllmad baglnning on tha first page with a printed or illustrated impression. and anding on tha last paga with a printad or lllustratad Imprassion.

Tha last racordad frama on aach microflcha shall contain the symbol  $\rightarrow$  (meaning "CON-TINUED"), or the symbol  $\nabla$  (meaning "END"), whichever applies.

 $1 + 1$ 

Maps, plates, charts, etc., may be filmed at different reduction ratios. Those too large to be entirely included in one exposure ara filmed beginning in the upper left hand corner, left to right and top to bottom, as many frames as required. The following diagrams illustrate the method:

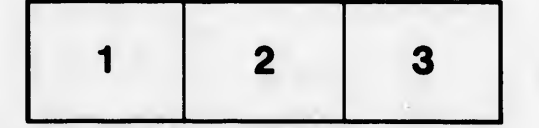

L'exemplaire filmé fut reproduit grâce à la aénérosité de:

University of British Columbia Library

Les images suivantes ont été reproduites avec le plua grand soin. compta tanu da la condition at de la netteté de l'exemplaire filmé, et en conformité avec les conditions du contrat de fllmaga.

Les exemplaires originaux dont la couverture en papier est imprimée sont filmés en commençant par le premier plat et en terminant soit par la dernière page qui comporte une empreinte d'Imprasslon ou d'illustration, soit par la second plat, salon la cas. Tous las autres axamplairas originaux sont filmés en commençant par la première page qui comporte une empreinte d'Imprasslon ou d'illustration at an tarminant par la dernière page qui comporte une telle empreinte.

Un des symboles suivants apparaftra sur la on des symboles suivents apparaître sur la<br>dernière image de chaque microfiche, selon le<br>cas: le symbole — signifie "A SUIVRE", le<br>symbole V signifie "FIN".

Les cartes, planches, tableaux, etc., peuvent être filmés à des taux de réduction différents. Lorsque le document est trop grand pour être reproduit en un seul cliché, il est filmé à partir de l'angle supérieur gauche, de gauche à droite, et de haut en bas, en prenant le nombre d'images nécessaire. Les diagrammes suivants illustrent la méthode.

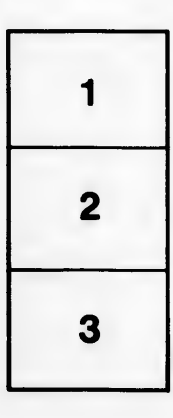

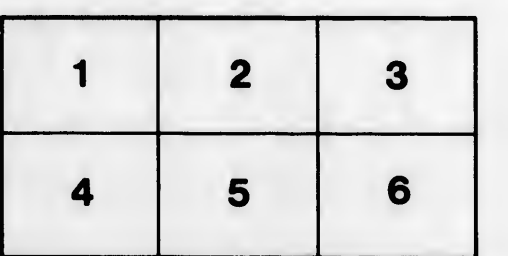